## 1

## ANNUAL EXAMINATION – 2012-2013

**SUBJECT – Computer Science**

Class – V

Time – 2 Hrs.

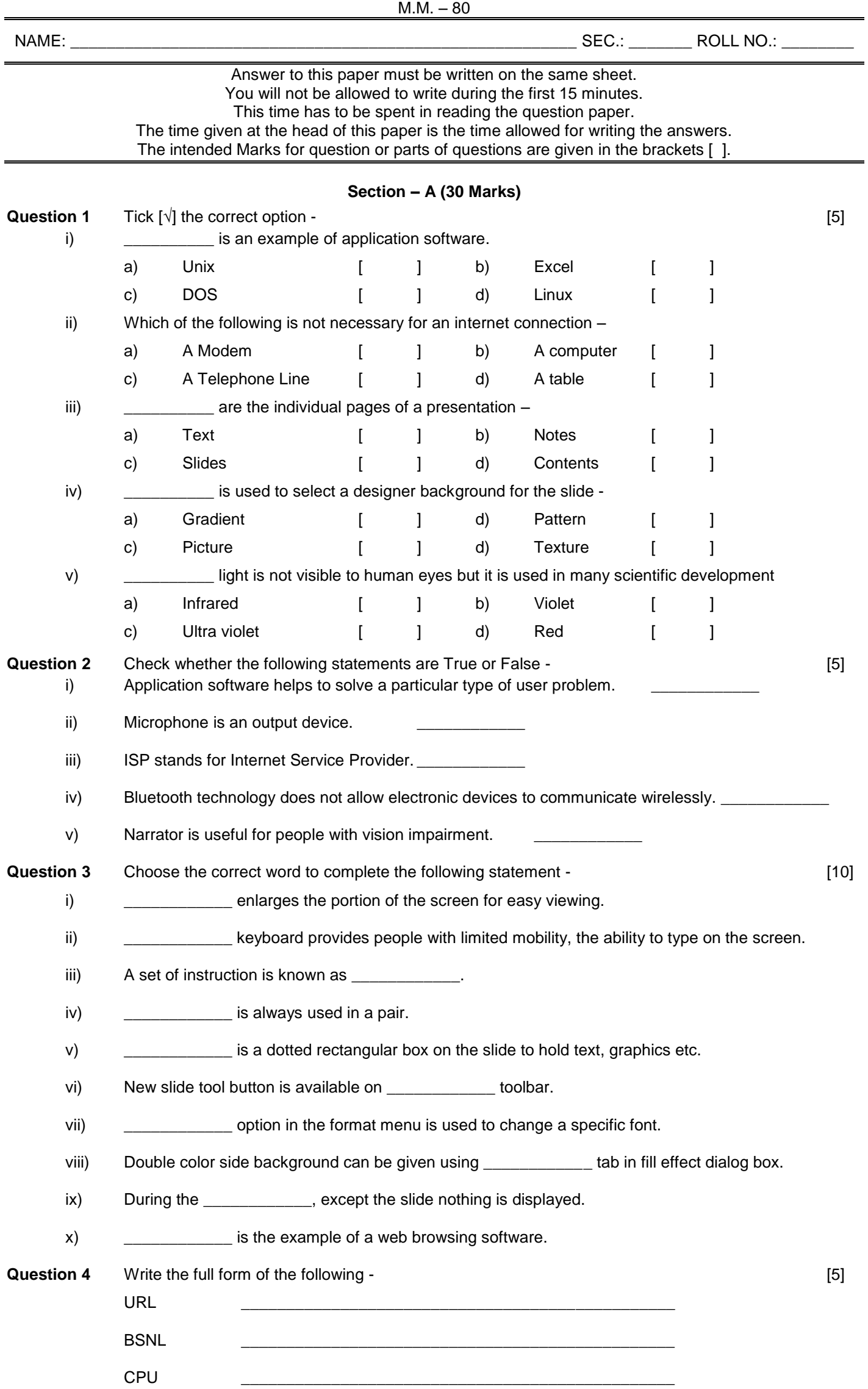

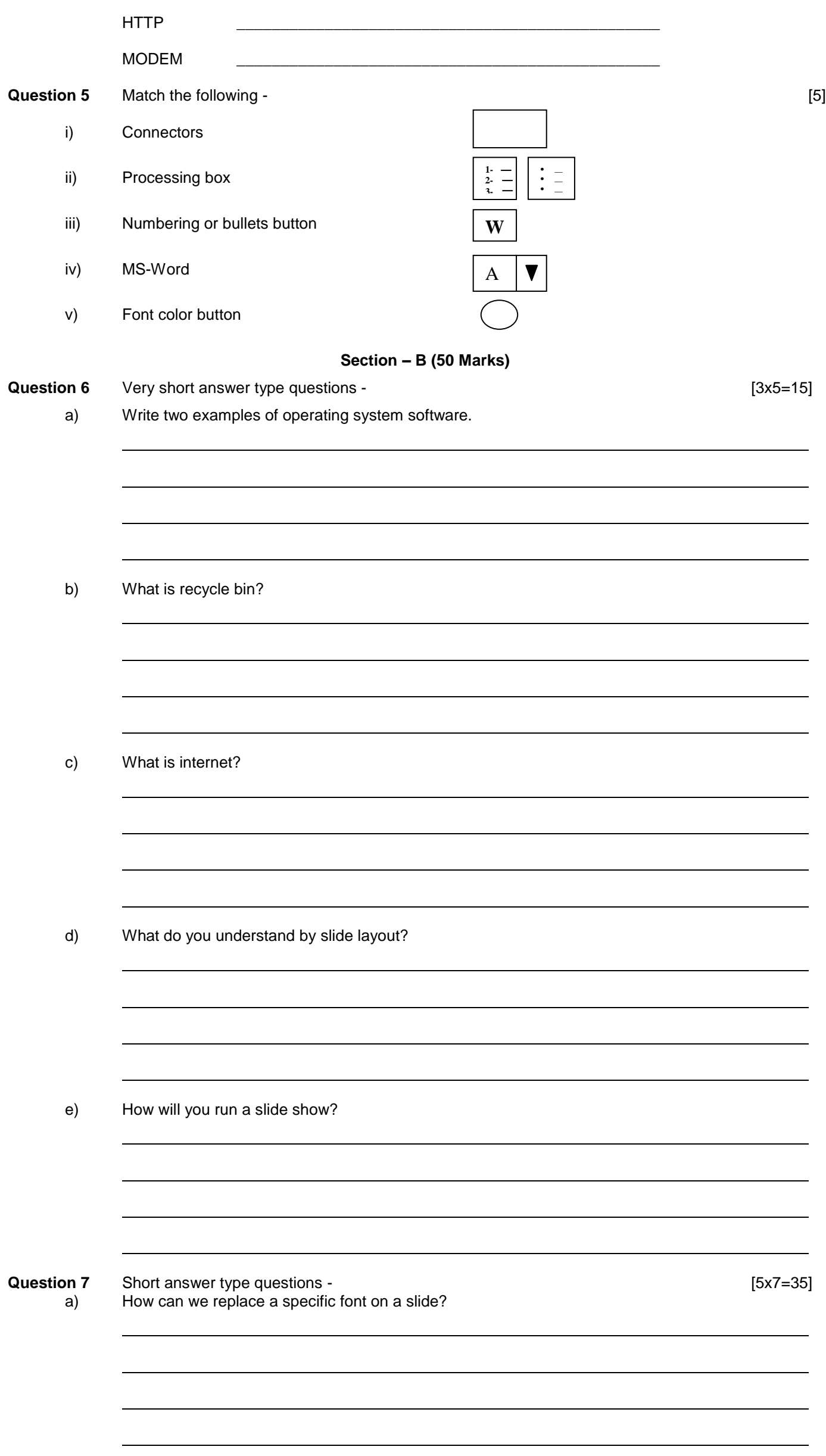

2

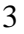

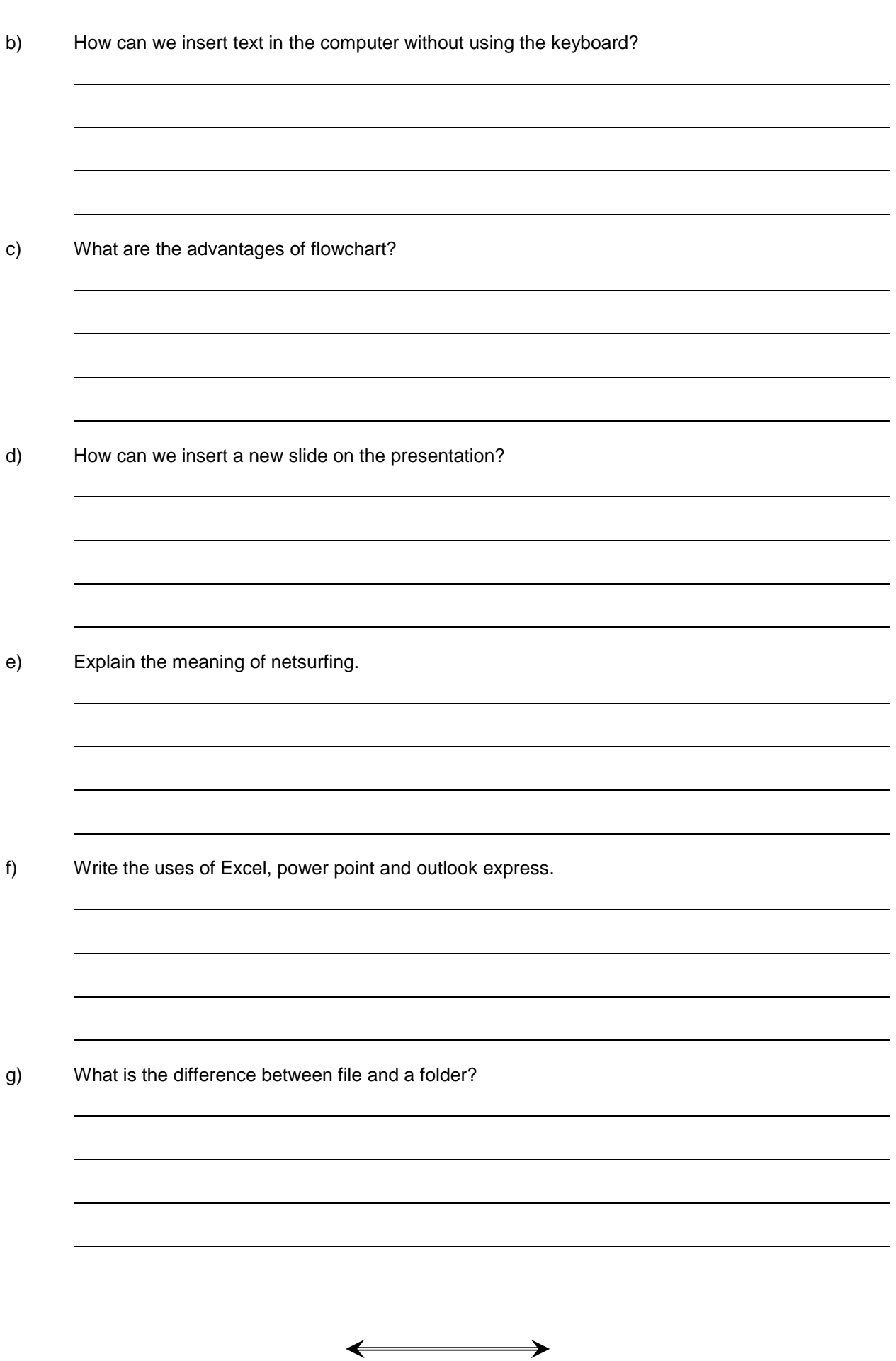